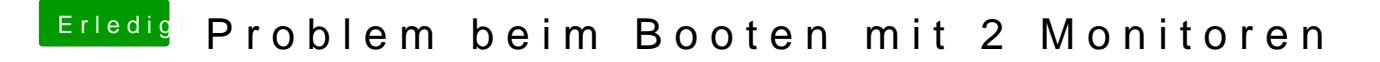

Beitrag von dutch64 vom 10. Mai 2017, 16:20

Hi,

welch**BIOS** Einstellumugtent Du?